# Deadlock

Definition: Deadlock is a situation where a set of processes are blocked because each process is holding a resource and waiting for another resource acquired by some other process.

### **Deadlock can arise if following four conditions hold simultaneously (Necessary Conditions)**

### **1. Mutual Exclusion**

There should be a resource that can only be held by one process at a time. In the diagram below, there is a single instance of Resource 1 and it is held by Process 1 only.

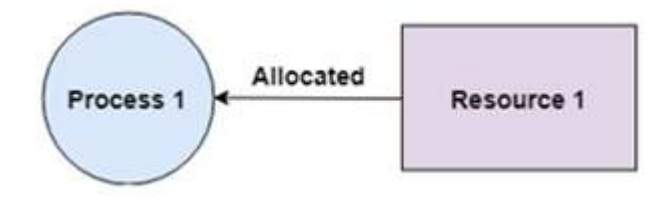

### **2. Hold and Wait**

A process can hold multiple resources and still request more resources from other processes which are holding them. In the diagram given below, Process 2 holds Resource 2 and Resource 3 and is requesting the Resource 1 which is held by Process 1.

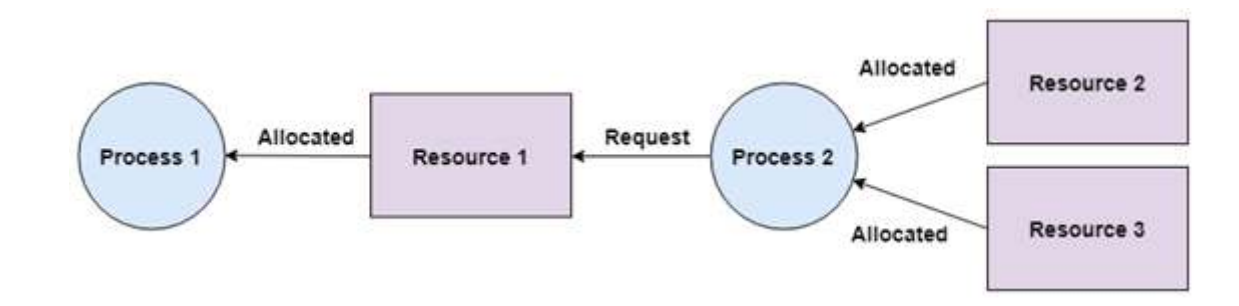

#### **3. No Preemption**

A resource cannot be preempted from a process by force. A process can only release a resource voluntarily. In the diagram below, Process 2 cannot preempt Resource 1 from Process 1. It will only be released when Process 1 relinquishes it voluntarily after its execution is complete.

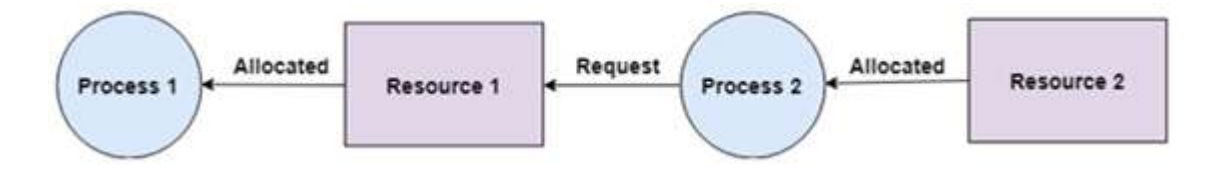

### **4. Circular Wait**

A process is waiting for the resource held by the second process, which is waiting for the resource held by the third process and so on, till the last process is waiting for a resource held by the first process. This forms a circular chain. For example: Process 1 is allocated Resource2 and it is requesting Resource 1. Similarly, Process 2 is allocated Resource 1 and it is requesting Resource 2. This forms a circular wait loop.

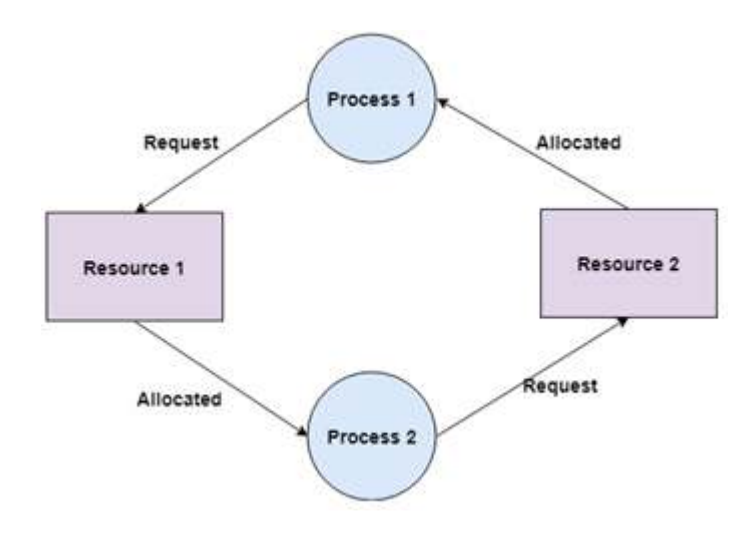

## **Deadlock Prevention**

It is very important to prevent a deadlock before it can occur. So, the system checks each transaction before it is executed to make sure it does not lead to deadlock. If there is even a slight chance that a transaction may lead to deadlock in the future, it is never allowed to execute.

### **Deadlock Avoidance**

It is better to avoid a deadlock rather than take measures after the deadlock has occurred. The wait for graph can be used for deadlock avoidance. This is however only useful for smaller databases as it can get quite complex in larger databases.

## **Deadlock Detection**

A deadlock can be detected by a resource scheduler as it keeps track of all the resources that are allocated to different processes. After a deadlock is detected, it can be resolved using the following methods:

- All the processes that are involved in the deadlock are terminated. This is not a good approach as all the progress made by the processes is destroyed.
- Resources can be preempted from some processes and given to others till the deadlock is resolved.

(Further we will discuss about deadlock prevention, avoidance, detection and recovery points)